# EJB3.1/Java EE 6

A short primer

#### Preface: Dependency Injection

# Dependency Injections

- A good design principle:
	- **• Code for interfaces, not for classes**
- Problem: building object is difficult
- We want objects to be independant one from the other (loose coupling; testability; easy to understand)
- if object A creates object B, then A depends on B.

# Dependency Injection

• Example: a small logging system

public class ForumFacade { **private MyLog log= new MyLog();** public void saveMessage(Message m) {  $\uparrow$ 

log.log("saving "+ m.getTitle());

ForumFacade depends on MyLog : bad !

.....

}

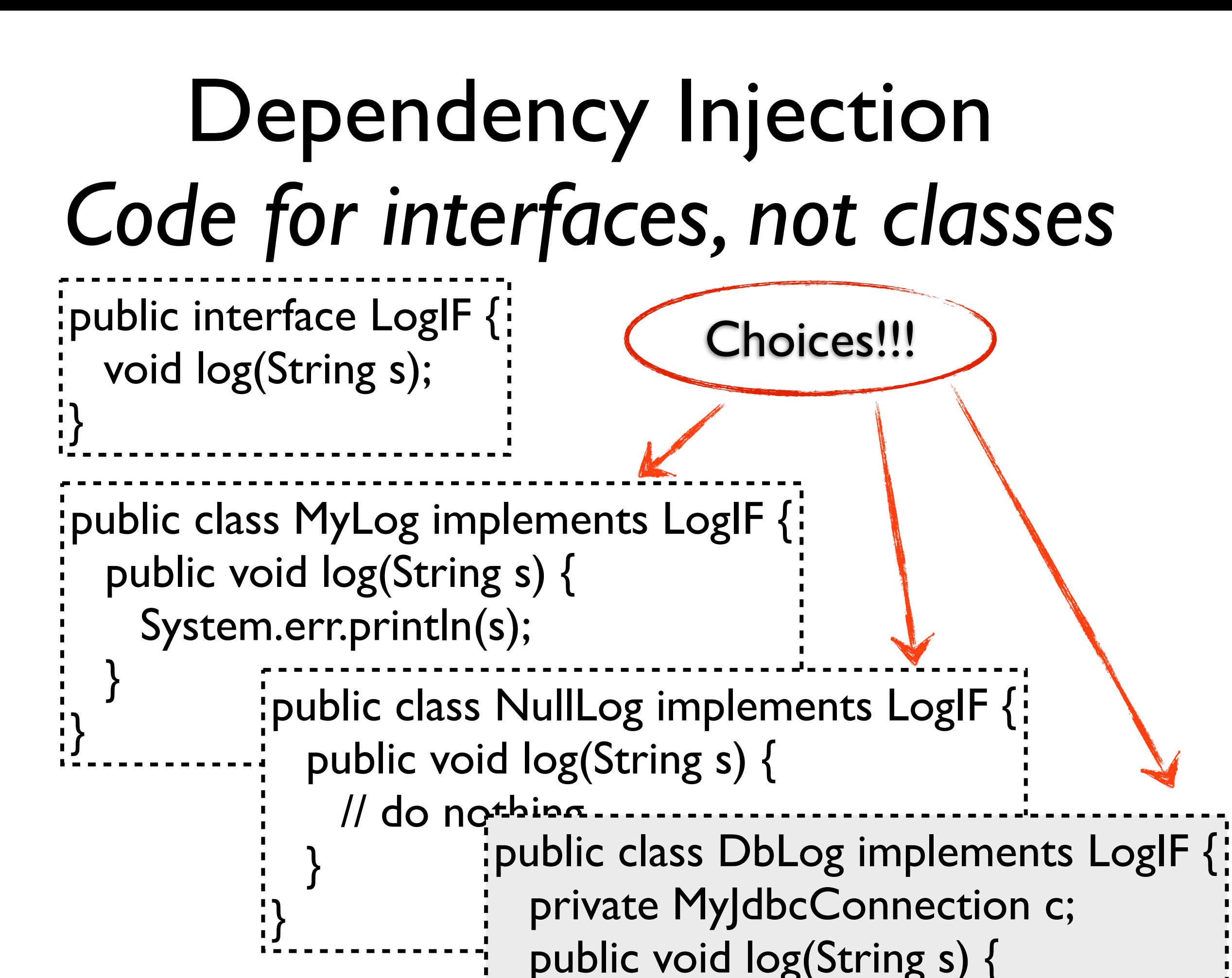

 $\sim$ 

## Dependency Injection Coding for interface

• coding for interface: public class ForumFacade **private LogIF log= new MyLog();** public void saveMessage(Message m) {  $\uparrow$ log.log("saving "+ m.getTitle()); ..... } better!!!

ForumFacade still depends on MyLog : bad !

# Dependency Injection

• Solution: don't do the «new» in ForumFacade public class ForumFacade { **private LogIF log; // WHO SETS LogIF ???** public void saveMessage(Message m) { log.log("saving "+ m.getTitle()); .....

}

#### First solution: Repository

#### public class ForumFacade { **private LogIF log= Repository.getLog();** public void saveMessage(Message m) { log.log("saving "+ m.getTitle());

Solution used by JDNI, etc... a bit complex to configure, still invasive

.....

## Second solution: Dependency Injection

```
public class ForumFacade {
 private LogIF log;
 public void setLog(LogIF log)
   this.log= log;
 }
 public void saveMessage(Message m) {
   log.log("saving "+ m.getTitle());
   .....
 }
}
                                  ok, but who calls 
                                   this method??
          ForumFacade doesn't depends on MyLog 
                           anymore
```
# Dependency Injection

- Who calls the setter:
	- in general, the application
	- in EJB, the **container**
- Configuration:
	- usually through Java annotations
	- (other solutions include XML configuration files)

### Dependency Injection

public class ForumFacade { **private LogIF log; @Inject** public void setLog(LogIF log) { this.log= log;

public void saveMessage(Message m) { log.log("saving "+ m.getTitle());

}

}

}

.....

## Dependency injection

• Beware, only works for objects managed by the application server (if you create it with new, it's not the case)

### Back to EJBs...

#### Application Server vs Servlet Container

- **Servlet container**: Web server able to serve java Servlets and Jsps.
	- e.g. Tomcat, letty
- **Application server**: servlet container implementing the java EE stack, managing the life cycle of beans objects, and providing a number of facilities, like dependency injection, transaction management, JPA integration, messaging and JNDI repository...

#### A bit of history

- 1999: EJB 1.1/J2EE 1.2
	- «heavy» component container
	- **I** lots of functionnalities
	- distributed programming
	- lots of boilerplate code
	- invasive: code written specifically for J2EE (e.g. Entity beans were not POJOs)
	- hard to test

## A bit of history

- 2004: Spring framework, light, uses POJO and XML files, most functionnalities of EJB
- 2009: Java EE6/EJB 3.1: lots of ideas from Spring, Hibernate, etc.
	- application container comes with everything included

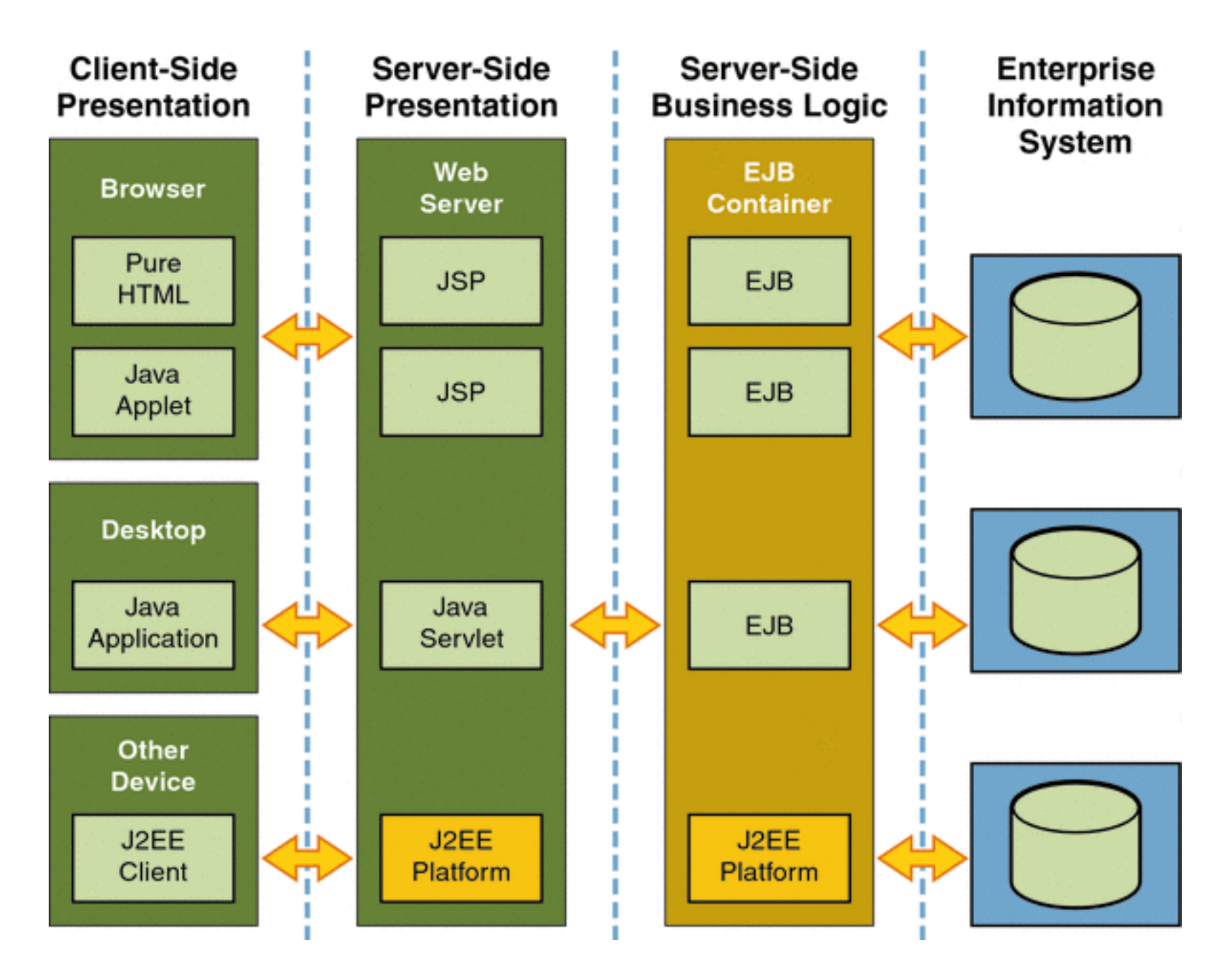

#### (from [http://docs.oracle.com/cd/](http://docs.oracle.com/cd/E19879-01/820-4343/abeat/index.html) [E19879-01/820-4343/abeat/index.html\)](http://docs.oracle.com/cd/E19879-01/820-4343/abeat/index.html)

## Enterprise Java Beans

- Objects managed by the application server
	- created, shared, etc... according to the choices of the application server
	- accessible by JNDI and Dependency injection
	- life cycle depends on the kind of bean
	- **You never call new to create an EJB!!!**

#### Stateless beans

- Objects
- Represents business methods
- Stateless : no information is kept between invocations
- Can be injected in Servlet (because they are stateless)

#### **Injection** of persistence context

• Database access is usually done through injection of persistence context in a Stateless bean.

#### **@Local** public interface ForumIF {......}

#### **@Stateless**

public class ForumBean implements ForumIF {

 @PersistenceContext private EntityManager em;

 public Long addMessage(String titre, String contenu, ForumUser author) { ... no need to open transaction here... }

....

#### $@$ WebServlet(name = "Do", urlPatterns = {"/do"}) public class DoServlet extends HttpServlet { **@EJB** ForumIF forumBean;

 $\bullet\bullet\bullet$ 

Transaction management (real short primer, more later)

• The methods of Stateless and Statefull beans are, by default, Transactionnal: if they fail, the database manipulations are cancelled !

#### Let's work

- Let's work on the forum application once more
- Create a database, make the Message an entity, and change the ForumFacade into a stateless bean.
- Implement the code to list, display and add messages

#### Second Course

more on beans, and JSF

#### Stateful beans

- A stateful bean is meant to keep and store information in memory (like sessions or application beans in servlets)
- A Stateful bean is annotated with the  $@$ Stateful annotation
- A Stateful bean can have  $@$  Local and  $@$  Remote interfaces
- Stateful beans can be *passivated* (written to disk), and *their instance variable* should be serializable.
- Examples of stateful beans: basket, user information...

### Singleton bean

- Annotated with @Singleton
- Exists in only one instance for each application.

#### JNDI Java Naming and Directory Interface

- Provides unified access to various directory-like services (DNS, LDAP...)
- Directory: associates data (object) with names
- <http://docs.oracle.com/javase/jndi/tutorial/>
- JNDI access is provided by the application server

# Beans access through JNDI

- Stateless beans and singletons can be injected in servlets with  $@E$ B annotation
- In servlets, Stateful beans must be retrieved through JNDI, and «manually» stored in the session as session beans

# Getting a beans with JNDI

- import javax.naming.\*;
- .... Context c= new InitialContext(); String beanName= "java:app/MyApp/BasketBean"; BasketBean b= (BasketBean) c.lookup(beanName);
- If bean is a stateful bean, this creates a new bean
- If bean is a stateless bean, it *might* reuse an existing bean

....

#### Bean names (1)

- For beans in other web application, use global name:
	- java:global/**APP/MODULE/BEAN**
- For beans in other *modules* of an application (if the application is made of independent elements), use application name:
	- java:app/**MODULE/BEAN**
- For beans in the same module, you can use the module name:
	- java:module/**BEAN**
- where **APP=** application name; **MODULE** = module name; **Bean=** bean name (defaults to class name)
- you can add ' !**INTERFACE**' after the module name, if more than one interface is possible.
- e.g. : java:app/SessionInViewTest/BasketBean!myshop.business.BasketIF"
- See [http://glassfish.java.net/javaee5/ejb/](http://glassfish.java.net/javaee5/ejb/EJB_FAQ.html#What_is_the_syntax_for_portable_global_) [EJB\\_FAQ.html#What\\_is\\_the\\_syntax\\_for\\_portable\\_global\\_](http://glassfish.java.net/javaee5/ejb/EJB_FAQ.html#What_is_the_syntax_for_portable_global_) for details.

#### Summary

• Basket session bean in a servlet :

@Stateful public class Basket { // Product is serializable ! private List<Product> content= new ArrayList<Product> ();

```
 public void add(Product p) {
      content.add(p);
 }
```
....

#### Summary Bean access in servlet

```
@WebServlet(name = "AddToBasketServlet", urlPatterns = {"/addToBasket"})
public class AddToBasketServlet extends HttpServlet { 
 ...
   private Basket lookupBasketBean(HttpServletRequest request) {
      HttpSession session = request.getSession();
      if (session.getAttribute("basket") == null) {
         try {
          Context c = new InitialContext(); Basket b = (Basket) c.lookup("java:global/SessionInViewTest/Basket");
           session.setAttribute("basket", b);
         } catch (NamingException ne) {
           Logger.getLogger(getClass().getName()).log(Level.SEVERE, "exception", ne);
           throw new RuntimeException(ne);
 } 
 }
      return (Basket) session.getAttribute("basket"); 
 }
                                                                           if bean is not 
                                                                             in session,
                                                                          get it from jndi
```
#### Exercice

- Add a user class to the forum. Users have a login, a password, and boolean tag telling if they are administrators or not.
- Implement user login/logout facilities in the forum
- Change the «message» class, so that messages have an author. Write the «add message servlet».
- add editing facilities : one can edit his own messages, and editors can edit everything.

# JSF

- Based on the servlet architecture
- A front controller is provided
- component-based: a JSF page produces a set of java component objects, which are then used to render the page
- easy access to beans through annotations
- manages navigation, data validation, ajax...

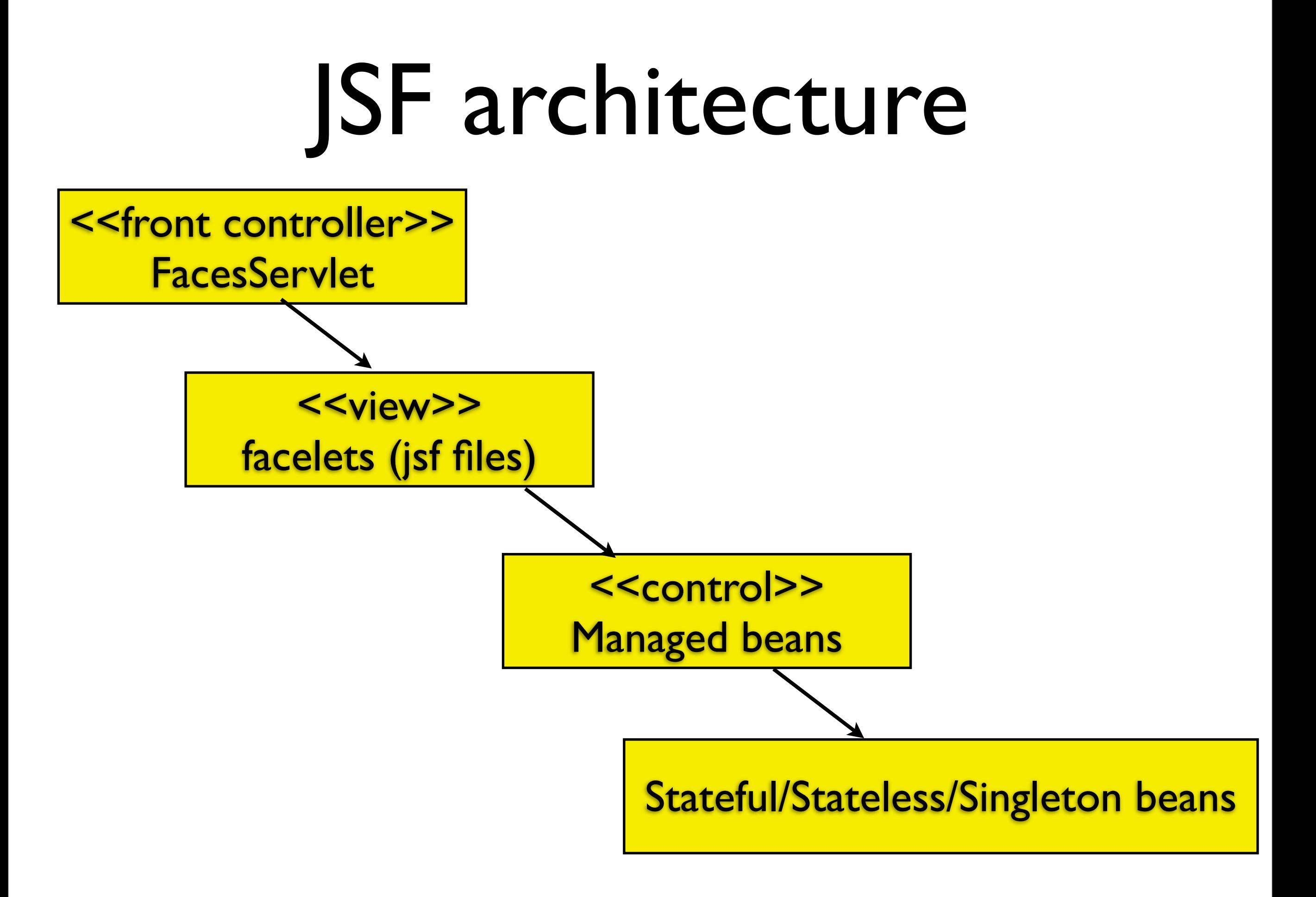

#### Request processing (from oracle doc.)

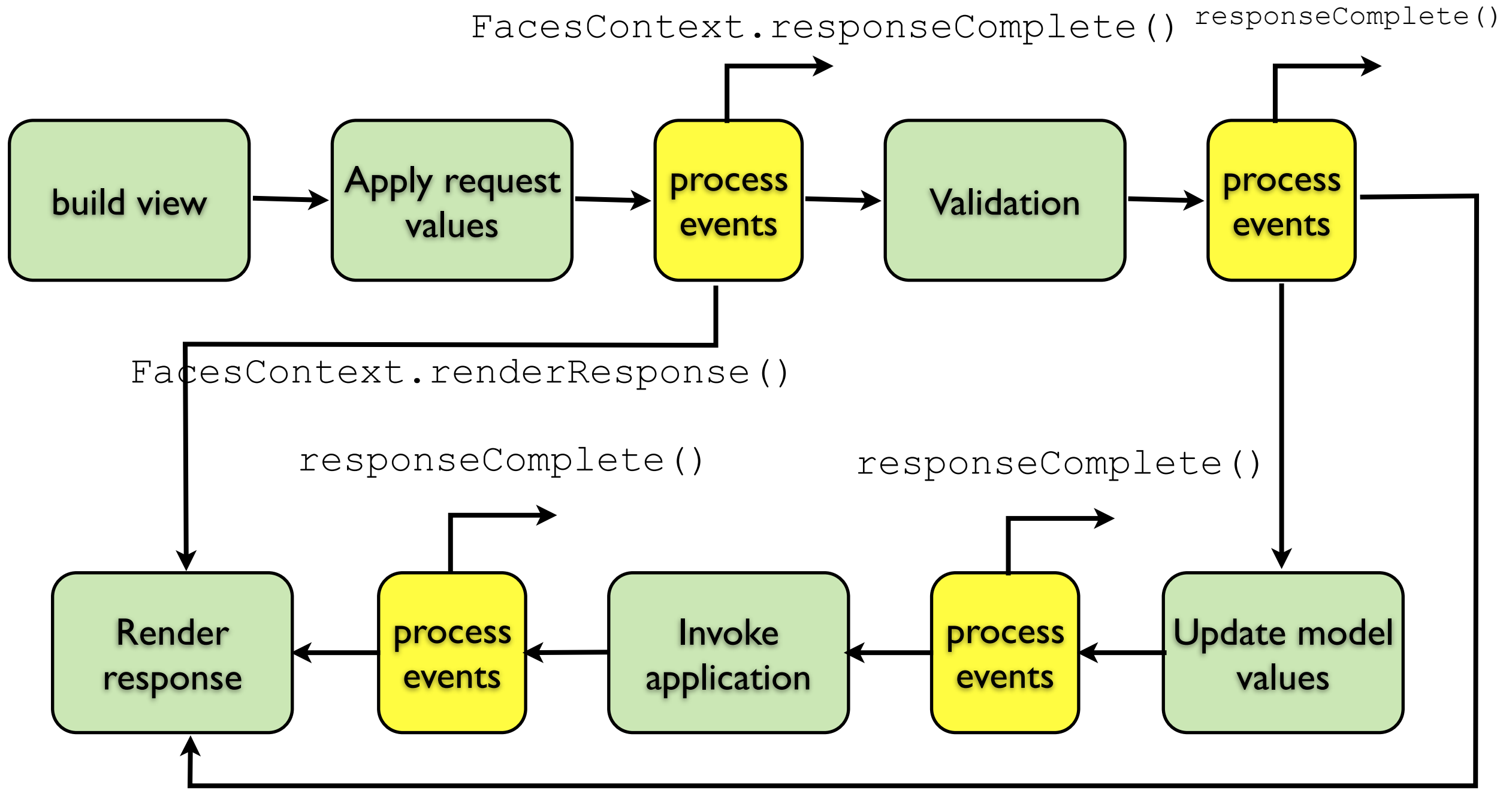

FacesContext.renderResponse()

# Setting up JSF

• 1) Declare the front controller servlet : FacesServlet

<?xml version="1.0" encoding="UTF-8"?> <web-app> <servlet> <servlet-name>Faces Servlet</servlet-name> <servlet-class> **javax.faces.webapp.FacesServlet**</ servlet-class> <load-on-startup>1</load-on-startup> </servlet> <servlet-mapping> <servlet-name>Faces Servlet</servlet-name> <url-pattern>**/faces/\***</url-pattern> </servlet-mapping> web-app>

# Setting up JSF

• 2) (optionnal) create the faces-config.xml file in WEB-INF

<?xml version='1.0' encoding='UTF-8'?> <faces-config version="2.1"> </faces-config>

### Managed beans

- **Control** (part of the UI), not EJB
- Annotated with @ManagedBean
- Scope can be @SessionScoped, @RequestScoped, @ApplicationScoped, @ViewScoped
- Can access EJB with injection

#### facelets

#### • **View**

- look like JSP, but:
	- the XML file is parsed, and then an **object representation** of the document is built
	- the final representation (e.g. HTML content) is generated from both this data and managed beans content
	- (in JSP, there is no concept of intermediary object representation)
	- use '#' instead of '\$' for beans access

#### Example

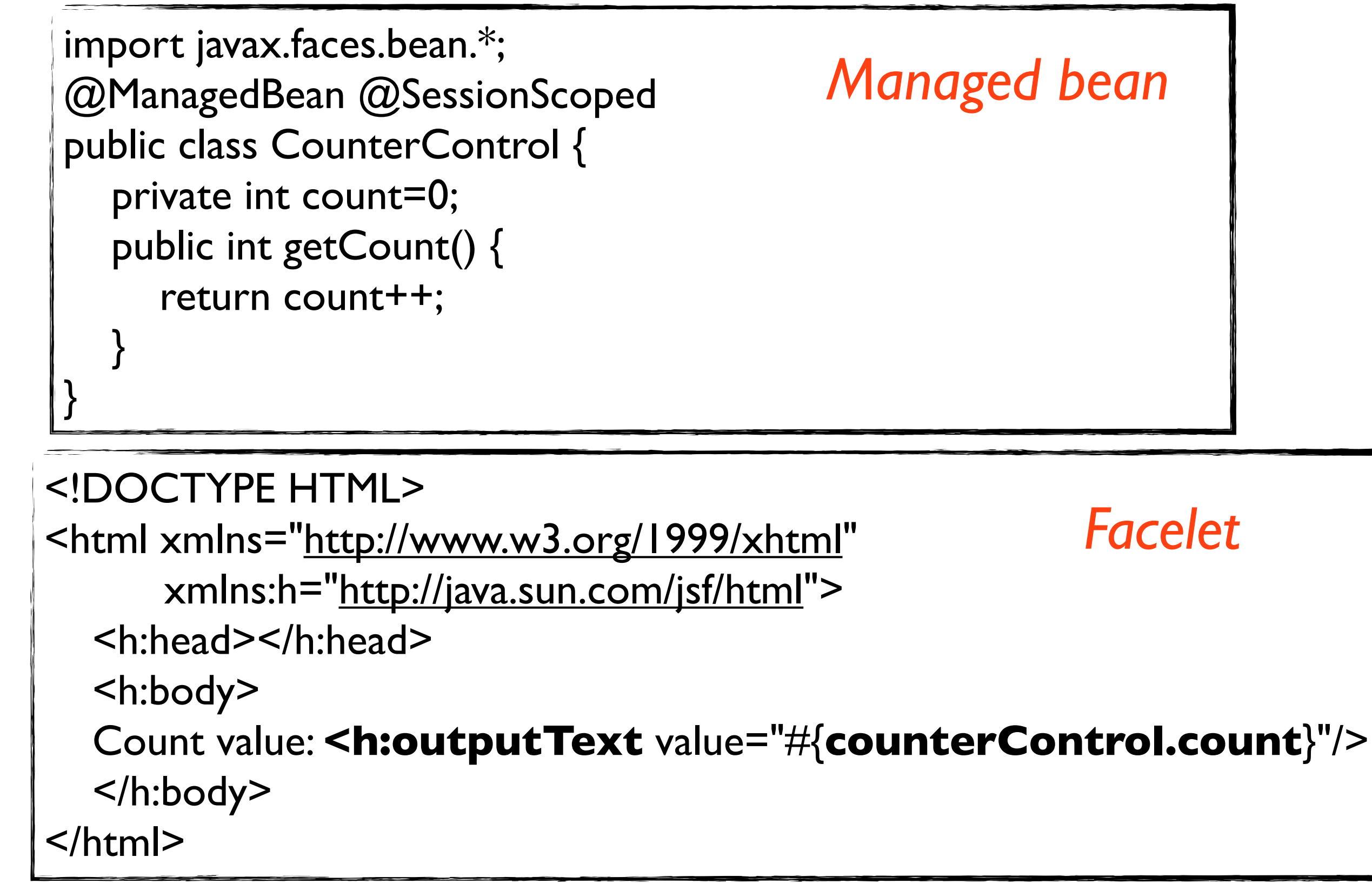

#### Forms in JSF

- embedded in the <h:form> tag
- usually backed up by a managed bean
- use JSF tags for form input
- action is performed by the managed bean.

# Forms (simple example)

<html xmlns=["http://www.w3.org/1999/xhtml"](http://www.w3.org/1999/xhtml) xmlns:h=["http://java.sun.com/jsf/html"](http://java.sun.com/jsf/html)> <h:head></h:head> <h:body> <h:form> <h:panelGrid columns="2"> a **<h:inputText value="#{addControl.first}"/>** b <h:inputText value="#{addControl.second}"/> result <h:inputText value="#{addControl.result}"/> <**h:commandButton** value="add" action=**"#{addControl.add()}"**/> </h:panelGrid> </h:form> </h:body> </html> links the control to a bean property. method called when the button is clicked.

#### Form : backing bean

```
import javax.faces.bean.*;
@ManagedBean
@RequestScoped
public class AddControl {
   private int first, second, result;
  public void add() {
      result= first+ second;
 }
    .... accessors for properties ....
                                            no return value: stay on the 
                                                  same page.
```
#### Forms

- data from the form is injected in the backing bean
- automated data validation ; error messages if the data is not correct
- redisplay of values if the form is not correct

### Forms and error messages

<h:inputText label="a" id="a" value="#{addControl.first}"/> <h:message for="a"/>

- id: used to identify the field
- label : name used in the error message
- for : refers to the id of a field.

### JSF navigation

- the actions can return a String, which is used to choose the next view
- it's also possible to use a view name instead of an action
- the string might be the name of a view, or an abstract result (like «success» or «error») which is used to navigate in facesconfig.xml.

# Very simple example

(on page index.xhtml) <h:link value="first example" outcome="add"/>

- creates a link with text «first example»
- will go to the «add» view, if it exists
- or : will search for a rule for outcome «add»

### Example with navigation rule

*in addResult.xhtml*

#### <h:form>

#### *in add2.xhtml*

a <h:inputText label="a" id="a" value="#{addControl.first}"/> b <h:inputText label="b" id="b" value="#{addControl.second}"/> <h:commandButton value="add" action="#{addControl.**add2()**}"/> </h:form>

<h:body>

Addition result :

 <h:outputText value="#{addControl.result}"/> <h:link value="back to index" outcome="index"/> </h:body>

*managed bean:*

@ManagedBean @RequestScoped public class AddControl { private int first, second, result;

 .... public **String** add2() { result= first+ second; **return "success";**

}

### Example with navigation rule

 $<sub>maxigation-rule</sub>$ </sub> <from-view-id>/add2.xhtml</from-view-id> <navigation-case> <from-outcome>success</from-outcome> <to-view-id>/addResult.xhtml</to-view-id> </navigation-case> </navigation-rule>

- when an action from add2.xhtml returns «success», display view addResult.xhtml.
- separates navigation from direct action result.

#### Navigation rules

• flow can be displayed by netbeans

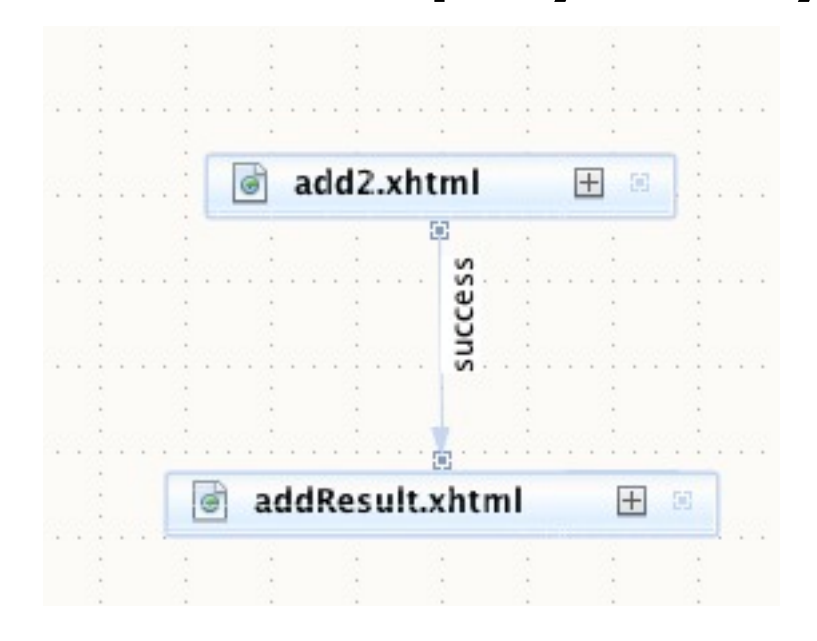

# Table display in JSF

#### <**h:dataTable** var="p" value="#{personControl.personList}"> <**h:column**>

<f:facet name="header">

<h:outputText value="Surname"/>

</f:facet>

<h:outputText value="#{p.surname}"/>

</h:column>

<h:column>

<f:facet name="header">

<h:outputText value="Name"/>

</f:facet>

<h:outputText value="#{p.name}"/>

</h:column>

</h:dataTable>

# Conditionnal display in JSF

• easy: JSF tags have a «rendered» attribute, which is a boolean.

<h:outputText rendered="#{empty personControl.personList}" value="The person list is empty"/> <h:panelGroup rendered="#{not empty personControl.personList}"> The person list contains <h:outputText value="#{personControl.personList.size()}"/> persons. </h:panelGroup>

### JSF and ajax

• Ajax is quite simple with JSF. Use jsf:ajax.

<h:form>

a <h:inputText label="a" id="a" value="#{addControl.first}"/> b <h:inputText label="b" id="b" value="#{addControl.second}"/> result <h:outputText id="**res**" value="#{addControl.result}"/> <h:commandButton value="add" action="#{addControl.add()}"> **<f:ajax execute="@form" render="res"/>**

 </h:commandButton> </h:form>

Ajax

- fajax associates ajax behaviour to some javascript events (submit for form,
- the f:ajax tag is placed inside a component, or around a number of components.
- **attributes** 
	- event : depends on the component.
	- render: what element is to be re-rendered ? (an id, or @form, @this, @all...)
	- execute : which elements values are to be transmitted to the beans ? @this, @all, @none, @form..., ids (defaults to @this)

#### Injecting request parameters in a bean

- For request beans only
- annotate the property in the bean with
	- @ManagedProperty(value="# {param.*NAME*}")
	- where *NAME* is the name of the property

## GET methods in JSF

• to force GET method use, use h:button or h:link.

#### FacesContext

- Allows access to Request objet, session, etc.
- Get with

FacesContext ctx= FacesContext.getCurrentInstance();

• ctx.getExternalContext() provides access to the session, request, etc.

#### Templates

• A template system allows you to create modular views.

#### External JSF component libraries

- Example:<http://www.primefaces.org/>
- [ICEFaces](http://www.primefaces.org/)
- [RichFaces](http://www.primefaces.org/)